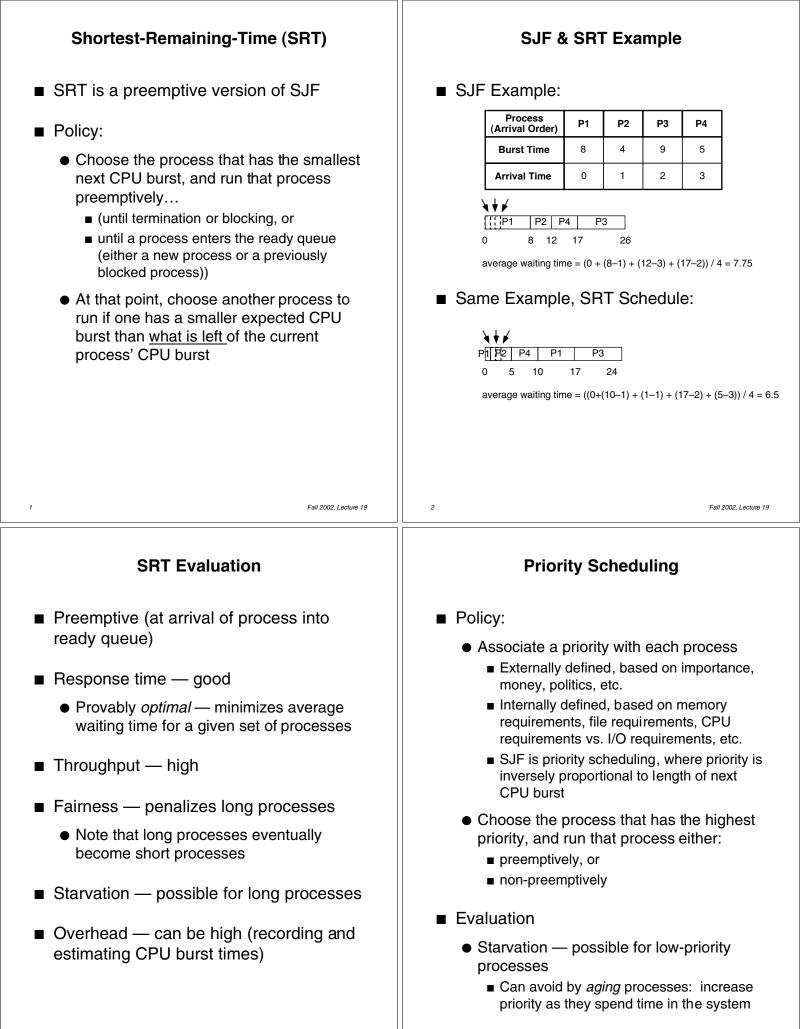

3

Fall 2002, Lecture 19

## Multilevel Queue Scheduling

- Policy:
  - Use several ready queues, and associate a different priority with each queue
  - Choose the process from the occupied queue that has the highest priority, and run that process either:
    - preemptively, or
    - non-preemptively
  - Assign new processes permanently to a particular queue
    - Foreground, background
    - System, interactive, editing, computing
  - Each queue can have a different scheduling policy
    - Example: preemptive, using timer
      - 80% of CPU time to foreground, using RR
      - 20% of CPU time to background, using FCFS

## Fall 2002, Lecture 19

6

## Multilevel Feedback Queue Scheduling

- Policy:
  - Use several ready queues, and associate a different priority with each queue
  - Choose the process from the occupied queue with the highest priority, and run that process either:
    - preemptively, or
    - non-preemptively
  - Each queue can have a different scheduling policy
  - Allow scheduler to move processes between queues
    - Start each process in a high-priority queue; as it finishes each CPU burst, move it to a lower-priority queue
    - Aging move older processes to higherpriority queues
    - Feedback = use the past to predict the future — favor jobs that haven't used the CPU much in the past — close to SRT!

Fall 2002, Lecture 19

## CPU Scheduling in UNIX using Multilevel Feedback Queue Scheduling

■ Policy:

5

- Multiple queues, each with a priority value (low value = high priority):
  - Kernel processes have negative values
    - Includes processes performing system calls, that just finished their I/O and haven't yet returned to user mode
  - User processes (doing computation) have positive values
- Choose the process from the occupied queue with the highest priority, and run that process preemptively, using a timer (time slice typically around 100ms)
  - Round-robin scheduling in each queue
- Move processes between queues
  - Keep track of clock ticks (60/second)
  - Once per second, add clock ticks to priority value
  - Also change priority based on whether or not process has used more than it's "fair share" of CPU time (compared to others)